## **Klasa 6**

Wymagania edukacyjne niezbędne do uzyskania poszczególnych śródrocznych i rocznych ocen klasyfikacyjnych z Informatyki.

Sposoby sprawdzania osiągnięć edukacyjnych i formy aktywności, które będą oceniane na zajęciach.

Warunki i tryb uzyskania wyższej niż przewidywana rocznej oceny klasyfikacyjnej z obowiązkowych i dodatkowych zajęć edukacyjnych.

Wymagania edukacyjne z Informatyki – klasyfikacja śródroczna (na pierwsze półrocze):

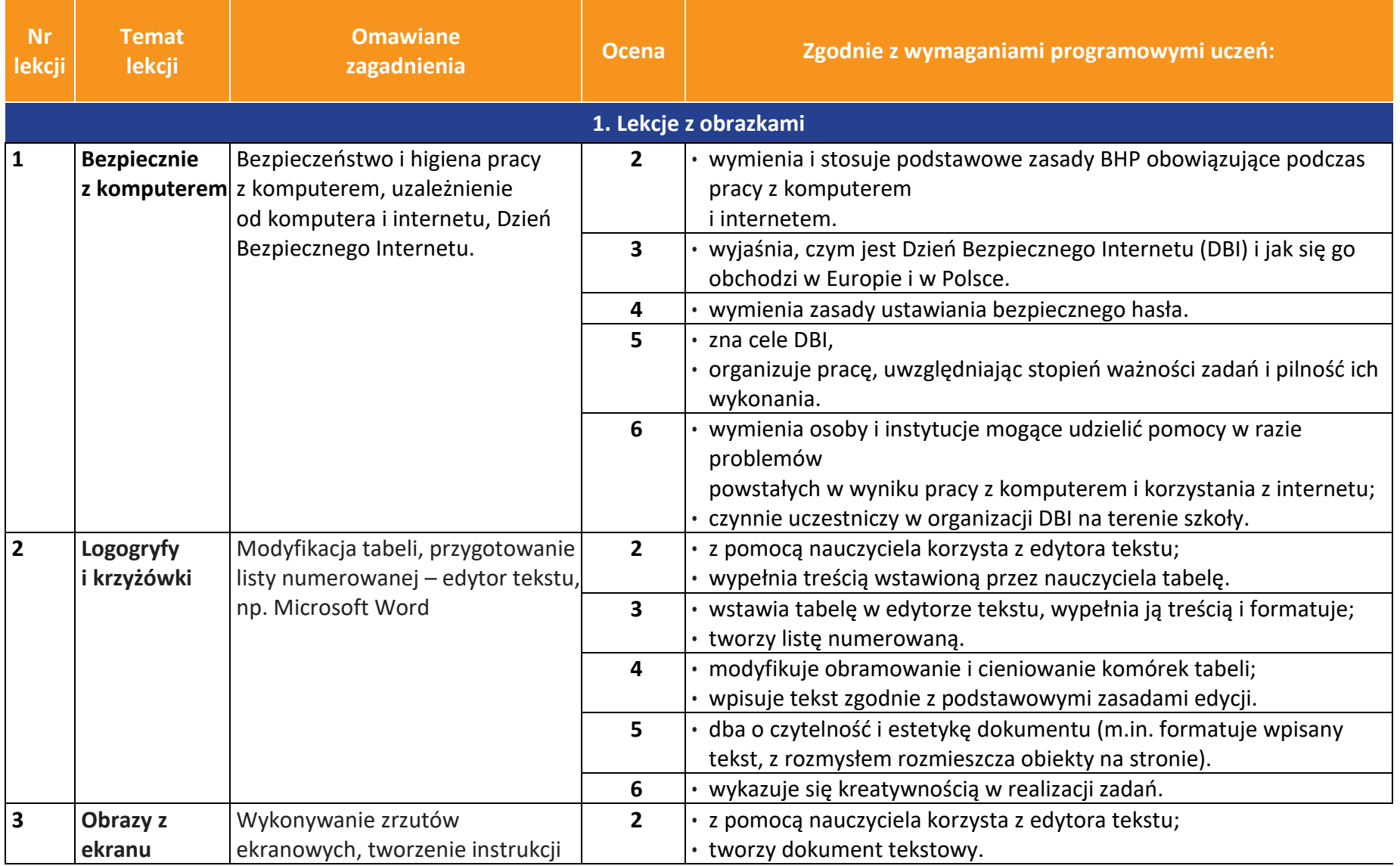

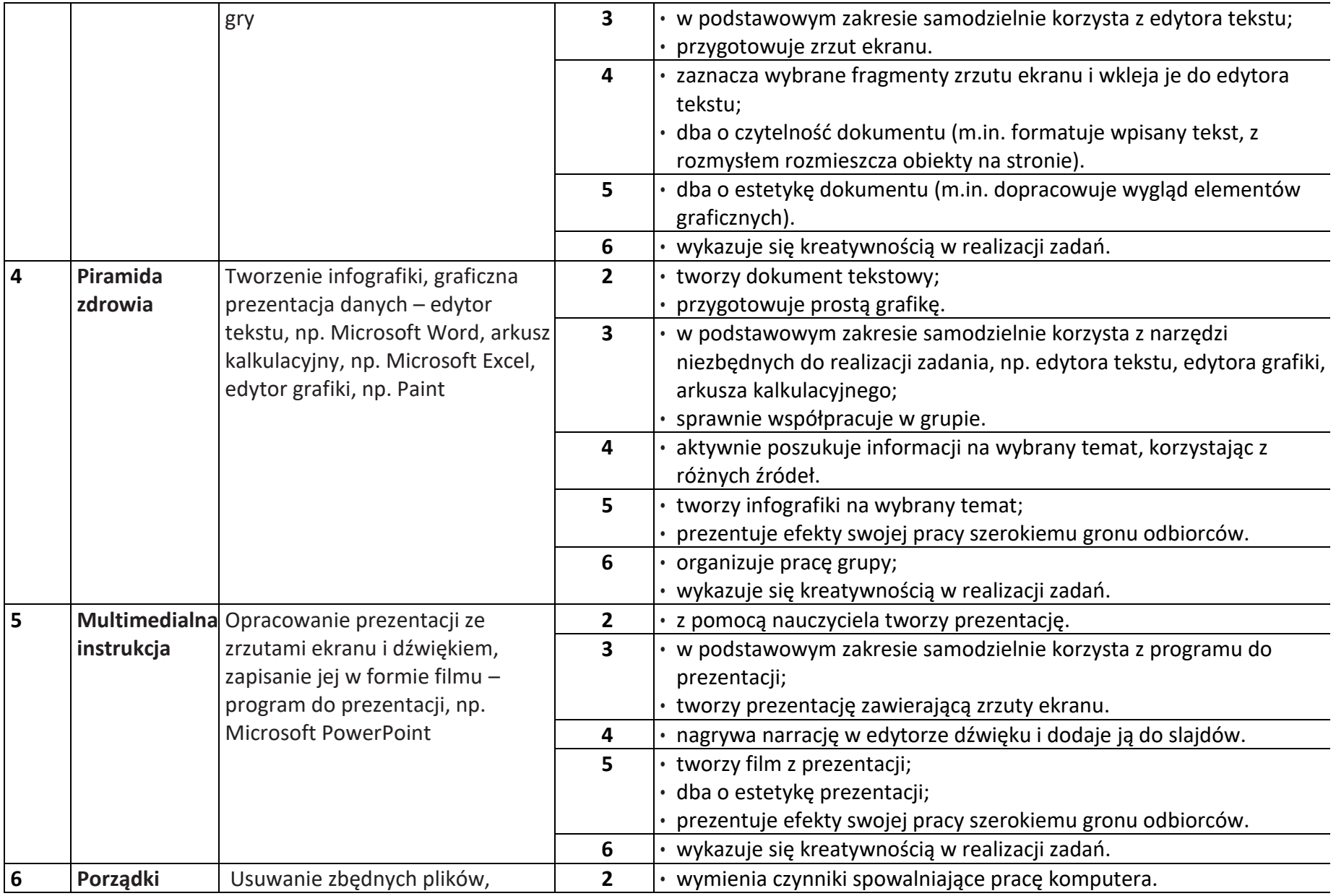

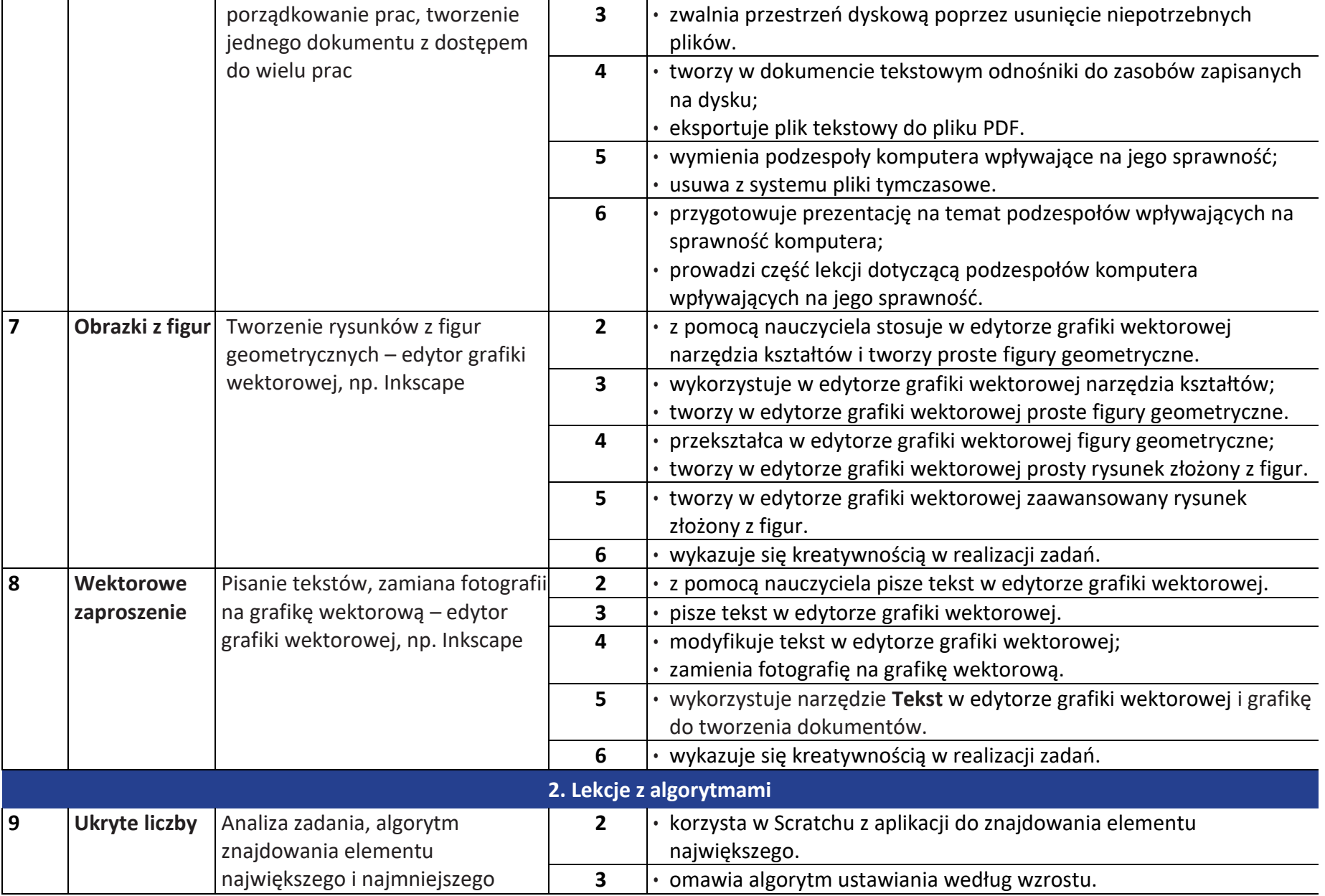

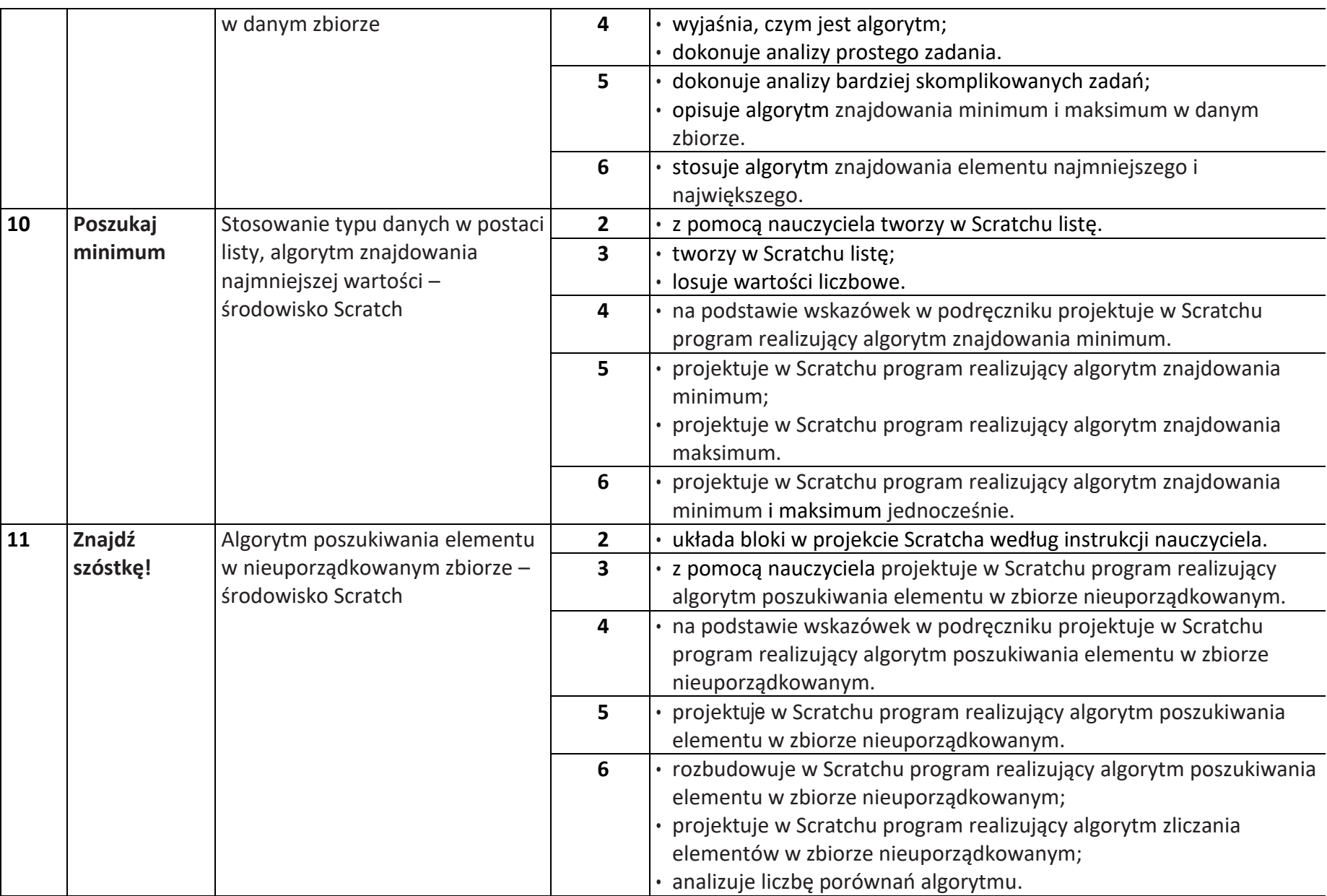

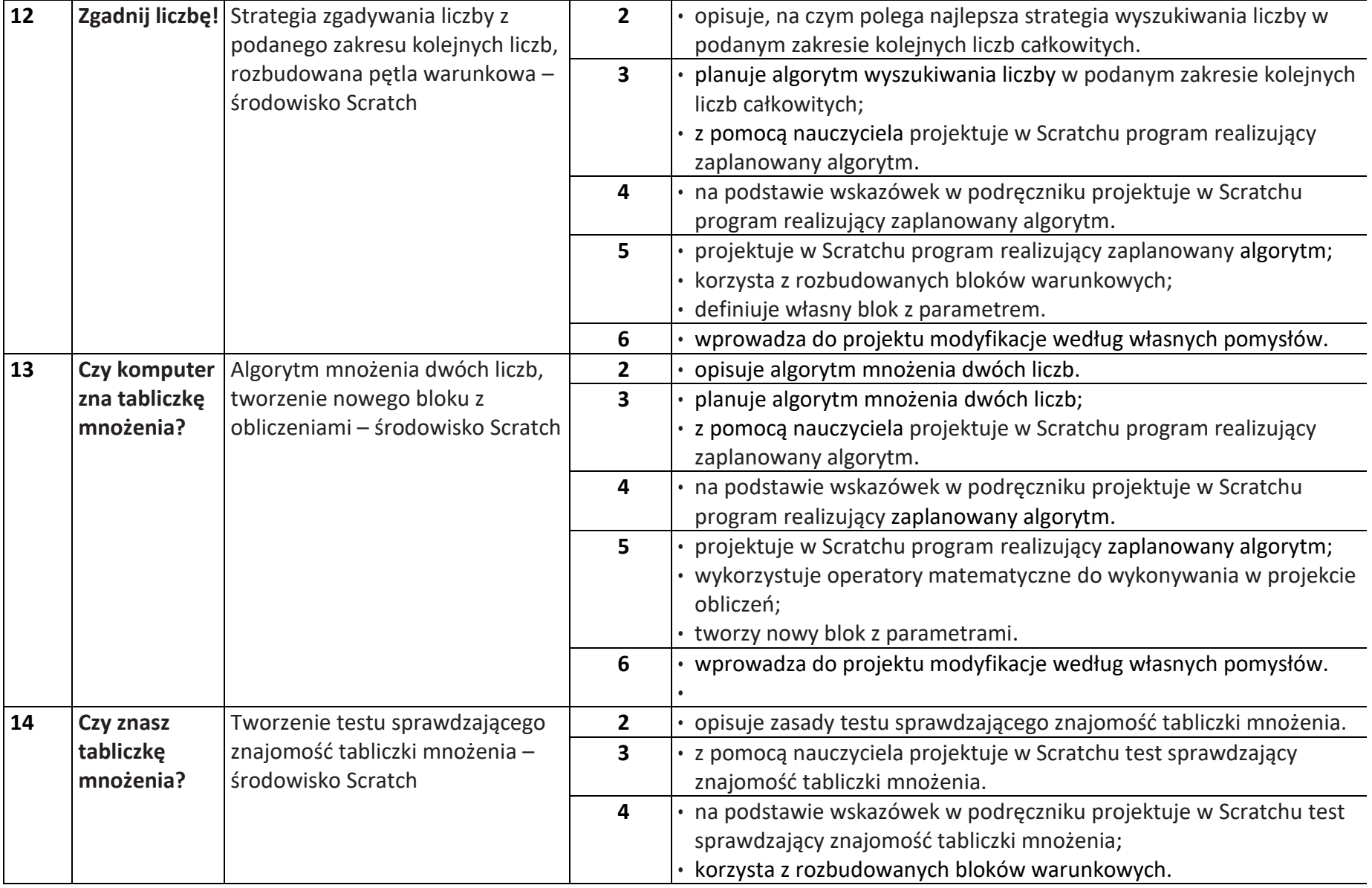

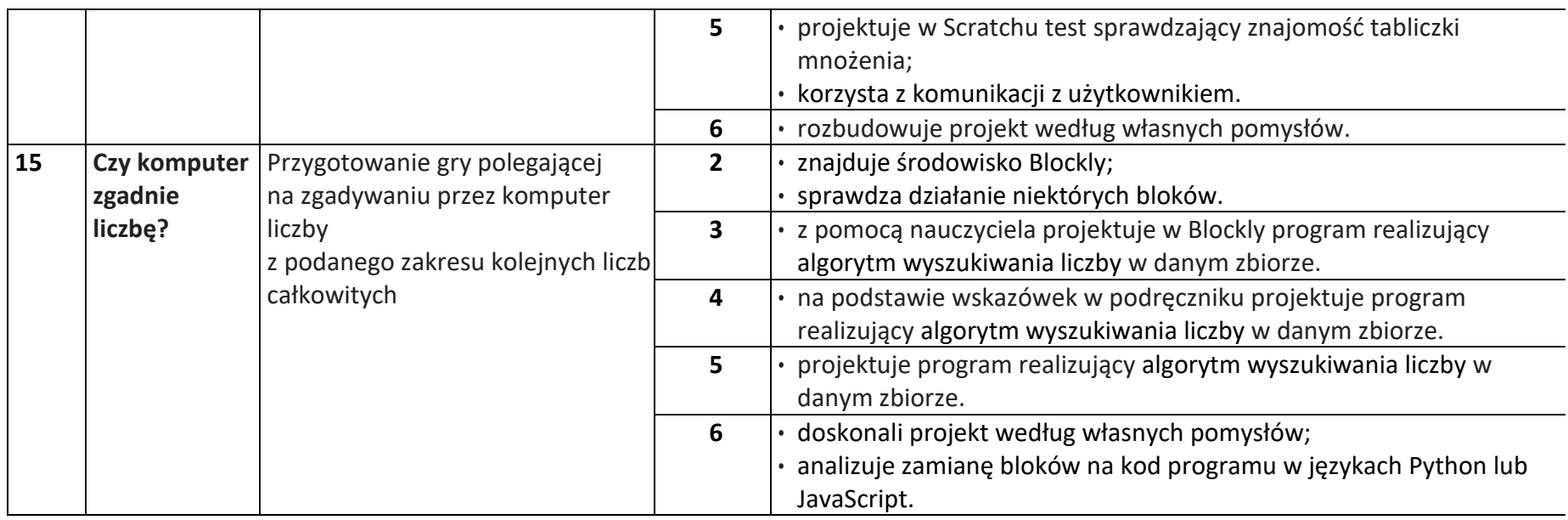

**Wymagania edukacyjne z Informatyki – klasyfikacja roczna (na drugie półrocze):** 

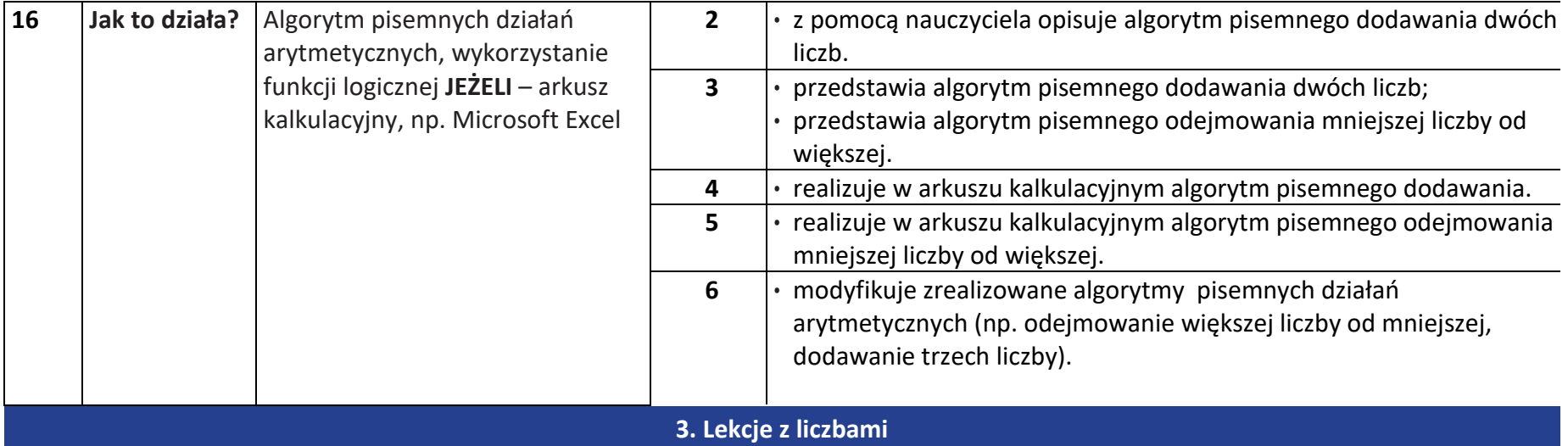

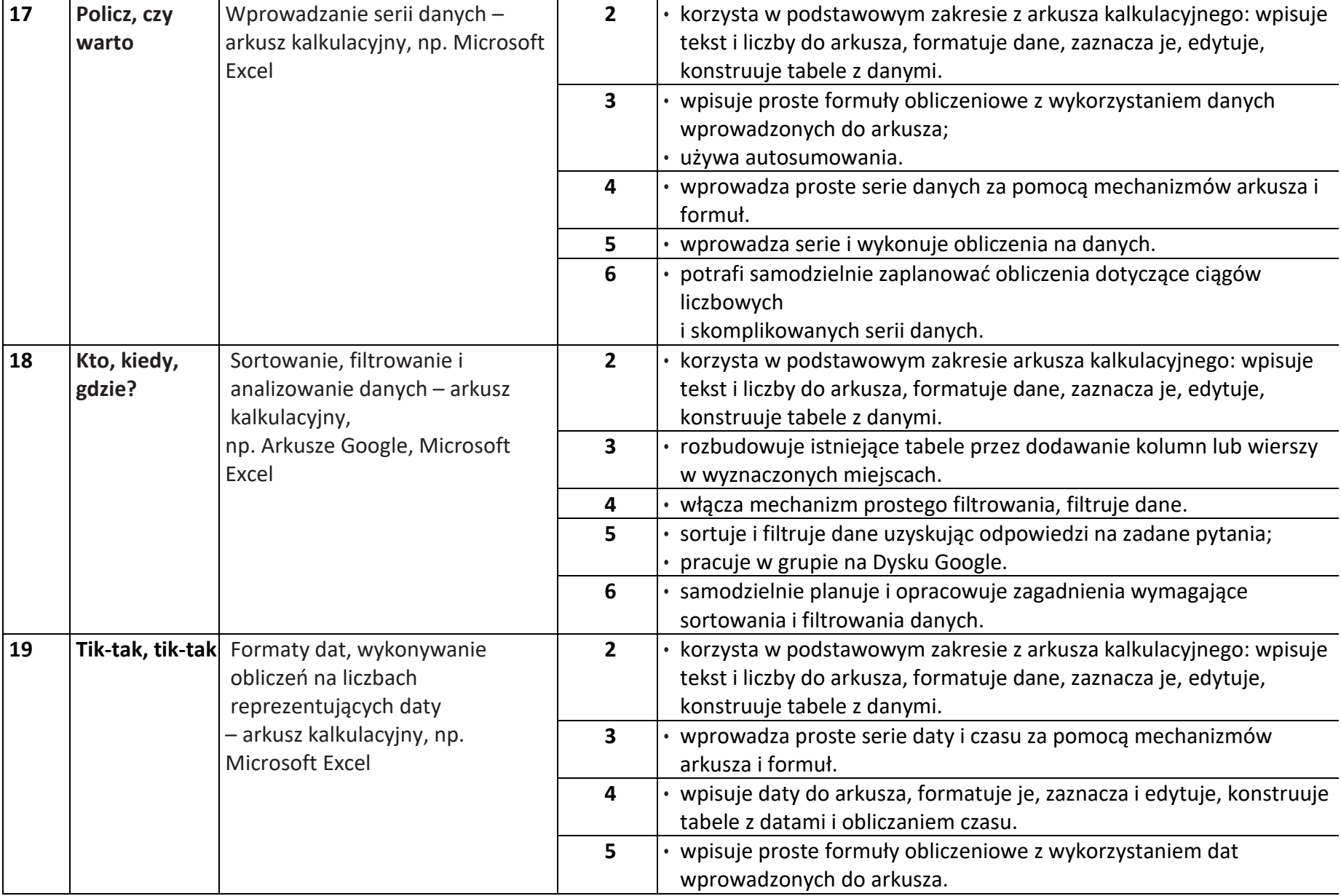

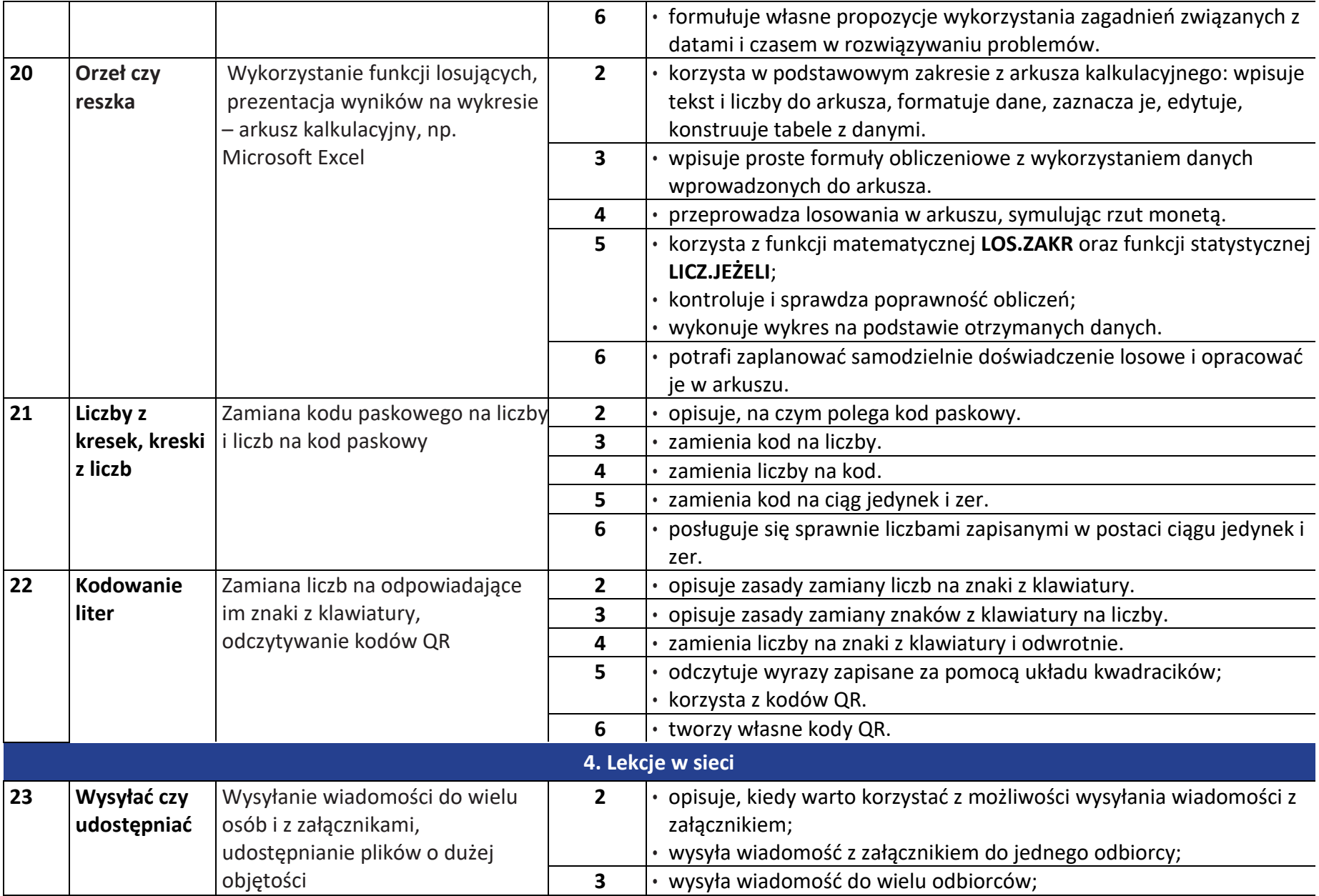

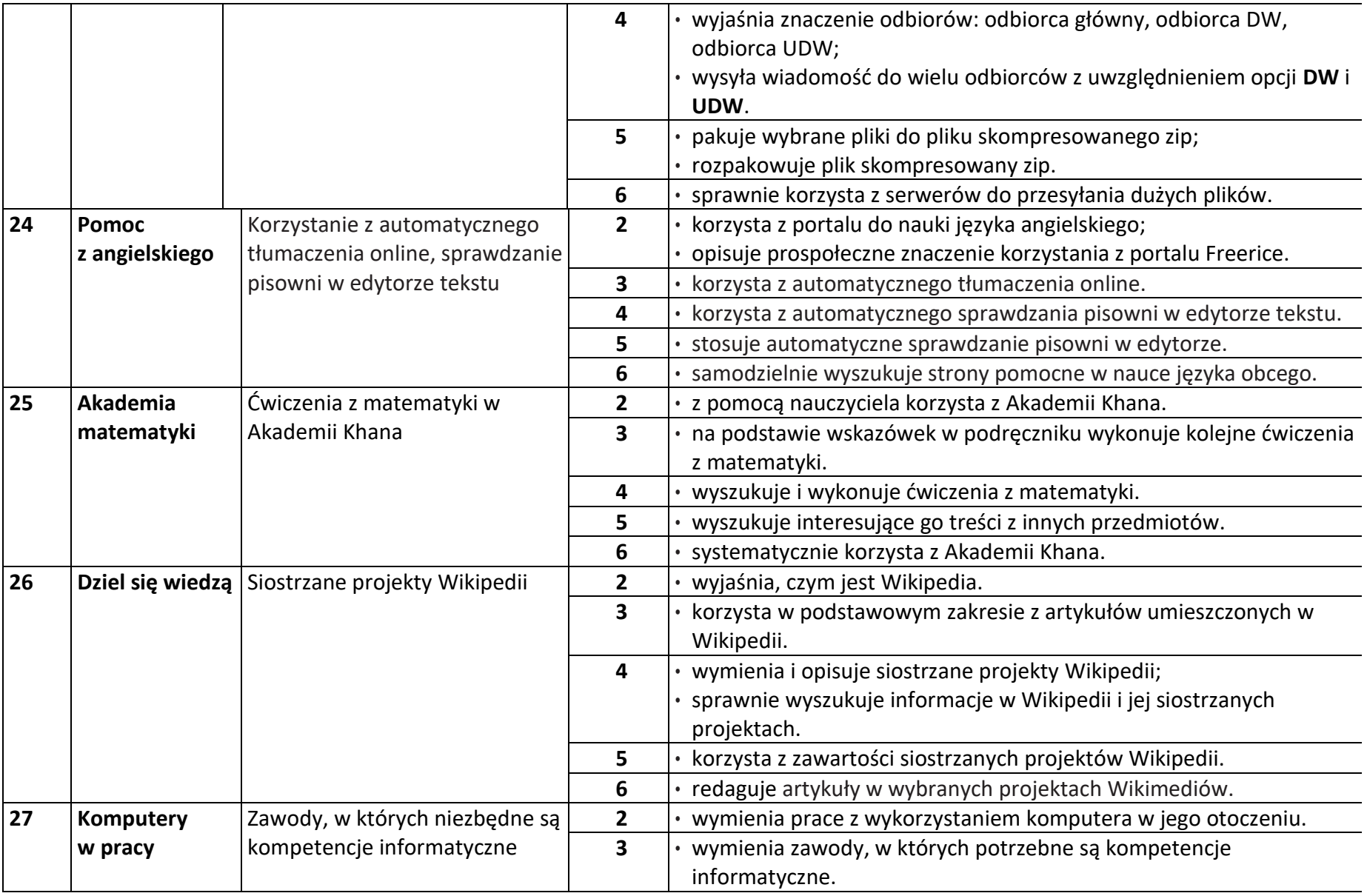

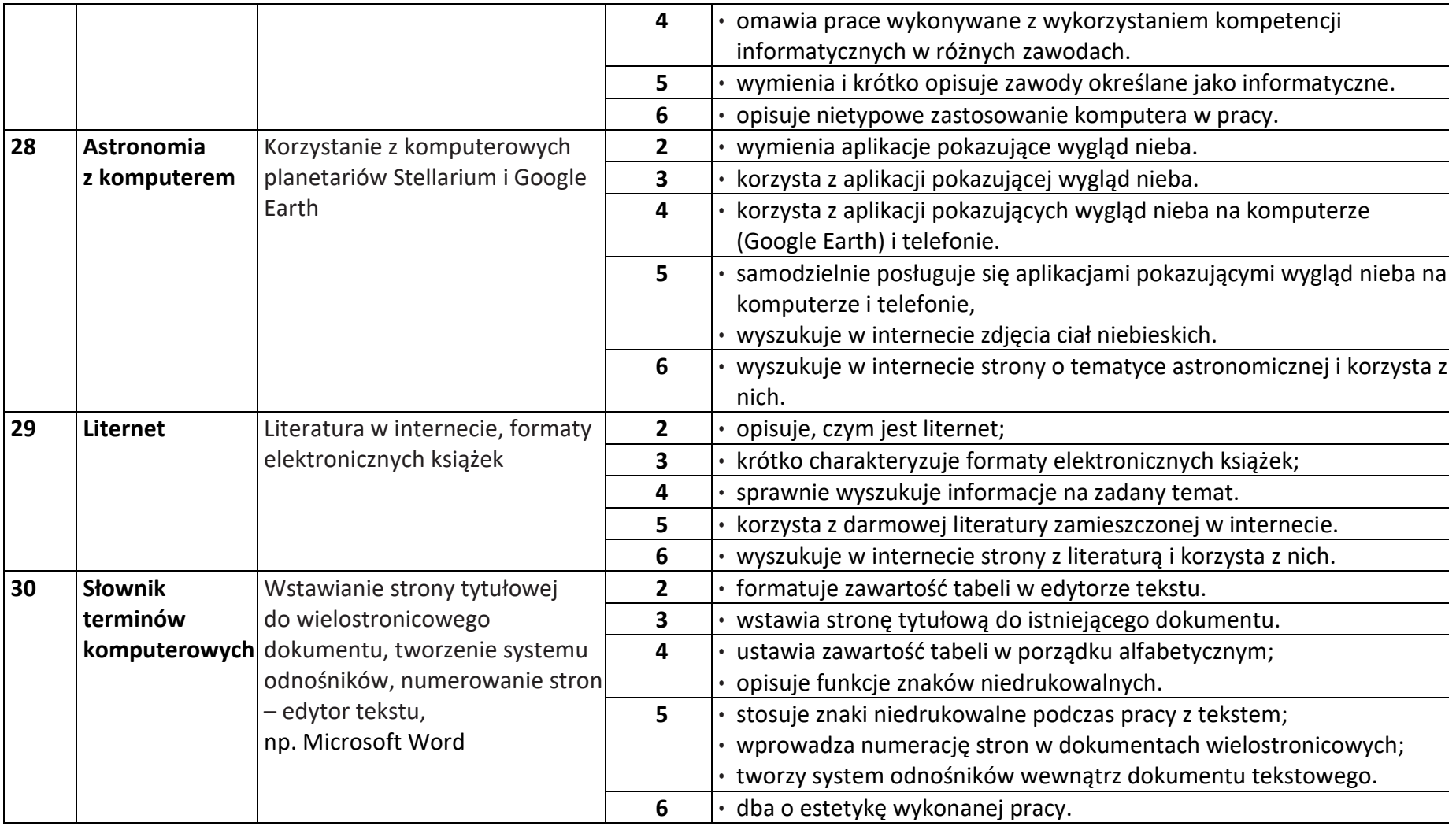

**Sposoby sprawdzania osiągnięć edukacyjnych i formy aktywności, które będą oceniane na zajęciach.**

- 1. Formami pracy ucznia podlegającymi ocenie i sposobami ich oceny są:
	- 1) odpowiedź ustna ucznia;
	- 2) kartkówka dotycząca materiału z maksymalnie trzech ostatnich tematów realizowanych, nie musi być zapowiadana;
	- 3) pisemne prace kontrolne prace klasowe (sprawdziany), obejmujące wiedzę i umiejętności z danego działu programowego lub większą partię materiału określoną przez nauczyciela;
	- 4) zadania i ćwiczenia praktyczne wykonywane samodzielnie na zajęciach;
	- 5) praca na lekcji wykonywanie zadań i ćwiczeń, samodzielnie napisane notatki, prace w postaci dłuższych wypowiedzi pisemnych lub samodzielnie rozwiązane zadania w zeszycie lub na karcie pracy - wykonane w czasie lekcji;
	- 6) zadania, ćwiczenia i inne prace wykonane jako praca domowa w zeszycie;
	- 7) prezentacja pracy zespołowej;
	- 8) prezentacja multimedialna na zadany temat 1 w półroczu.

## **Warunki i tryb uzyskania wyższej niż przewidywana rocznej oceny klasyfikacyjnej z obowiązkowych i dodatkowych zajęć edukacyjnych.**

1. Za przewidywaną roczną ocenę klasyfikacyjną przyjmuje się ocenę zaproponowaną przez nauczyciela prowadzącego dane zajęcia, zgodnie z terminem i trybem ustalonym w statucie szkoły.

- 2. Uczeń lub jego rodzice mogą ubiegać się w terminie nie dłuższym niż 3 dni od otrzymania informacji o przewidywanych rocznych ocenach klasyfikacyjnych z zajęć edukacyjnych, o podwyższenie przewidywanej rocznej oceny klasyfikacyjnej. Wniosek o możliwość pisania dodatkowego rocznego sprawdzianu wiedzy i umiejętności, zwanego dalej dodatkowym sprawdzianem, powinien zawierać uzasadnienie. Wniosek składa się w sekretariacie szkoły.
- 3. Dyrektor ustnie przekazuje prośbę o podwyższenie oceny nauczycielowi prowadzącemu dane zajęcia edukacyjne, z prośbą o przygotowanie dodatkowego rocznego sprawdzianu oraz informuje nauczyciela tego samego lub pokrewnego przedmiotu o konieczności weryfikacji sprawdzianu oraz obecności w czasie pisania przez ucznia sprawdzianu i sposobu sprawdzania pracy ucznia.
- 4. Nauczyciel prowadzący dane zajęcia ustala termin pisania sprawdzianu z uczniem, a następnie przez dziennik elektroniczny lub telefonicznie przekazuje rodzicom ucznia informacje o terminie oraz formie dodatkowego sprawdzianu. Informację o powiadomieniu rodziców nauczyciel prowadzący dane zajęcia zapisuje w dzienniku elektronicznym.
- 5. Dodatkowy sprawdzian ma formę pisemną i obejmuje wymagania na wszystkie oceny edukacyjne, określone w wymaganiach edukacyjnych. Egzamin z informatyki, plastyki, muzyki, techniki oraz wychowania fizycznego ma przede wszystkim formę zadań praktycznych. Egzamin zaliczeniowy z języka obcego może mieć formę pisemną i ustną.
- 6. Dodatkowy sprawdzian wiedzy i umiejętności odbywa się najpóźniej na trzy dni przed klasyfikacyjnym zebraniem rady pedagogicznej, a wyniki sprawdzianu muszą być przedstawione dyrektorowi szkoły najpóźniej dzień przed zebraniem klasyfikacyjnym rady pedagogicznej.
- 7. Zasady konstrukcji są takie jak przy konstruowaniu innych prac pisemnych i zostały ustalone w statucie.
- 8. Nauczyciel prowadzący dane zajęcia przygotowuje dodatkowy sprawdzian wiedzy i umiejętności i przekazuje go do zweryfikowania zgodnie z zasadami opisanymi w ust. 9.
- 9. Sprawdzian konstruowany i sprawdzany jest przez nauczyciela prowadzącego dane zajęcia, ale jego struktura, normy % do ustalenia oceny oraz sposób sprawdzania pracy są weryfikowane przez innego nauczyciela uczącego tego samego przedmiotu lub przedmiotu pokrewnego, a jeżeli takiego nauczyciela nie ma w szkole, weryfikacji dokonuje dyrektor.
- 10. Sprawdzian przeprowadza się w obecności innego nauczyciela, który zweryfikował poprawność tego sprawdzianu.
- 11. Weryfikacja, o której mowa w ust. 9, potwierdzona zostaje czytelnym podpisem nauczyciela weryfikującego na proponowanym sprawdzianie i na sprawdzonej pracy.
- 12. Wyniki dodatkowego sprawdzianu wiedzy i umiejętności są ostateczne.
- 13. Oceniony sprawdzian zostaje dołączony do dokumentacji wychowawcy oddziału, a ocenę nauczyciel prowadzący dane zajęcia wpisuje do dziennika elektronicznego.
- 14. Poprawa oceny rocznej następuje w przypadku, gdy sprawdzian został napisany na wyższą ocenę niż ocena przewidywana, wtedy nauczyciel wystawia ocenę roczną zgodną z oceną na dodatkowym rocznym sprawdzianie wiedzy i umiejętności.
- 15. Ocena roczna ustalona w wyniku dodatkowego sprawdzianu wiedzy i umiejętności nie może być niższa od oceny przewidywanej niezależnie od wyników sprawdzianu, do którego przystąpił uczeń w ramach poprawy.